## Stos jako liniowa struktura danych

Stos to liniowa struktura danych, w której dane dokładane są na wierzch stosu i z wierzchołka stosu są pobierane. Czasami określa się go jako bufor typu LIFO (ang. Last In, First Out).

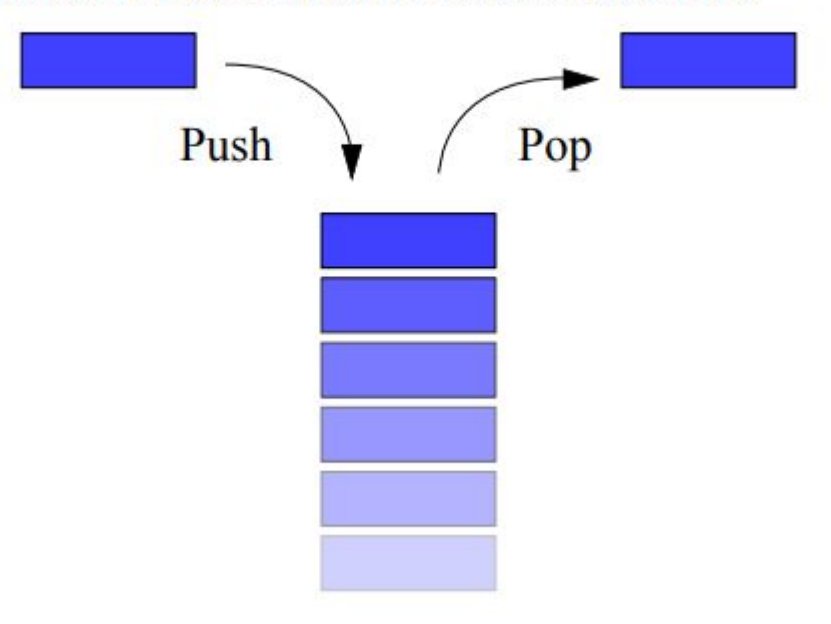

Stosy można odnaleźć w wielu przykładach z życia codziennego. W kawiarniach i na stołówkach często mamy do czynienia ze stosami talerzy lub tac. Na wielu biurkach znajdziemy stosy książek położonych jedna na drugiej.

## Definicja stosu

Abstrakcyjny typ danych stos zdefiniowany jest jako uporządkowany zbiór elementów, w którym elementy dodawane są na jego koniec (zwany "wierzchołkiem") i z końca są ściągane. Ten typ danych musi wspierać następujące operacje:

- Stack() tworzenie nowego pustego stosu//
- push(item) wstawienie nowego elementu na wierzchołek stosu
- pop() pobranie (usunięcie z jednoczesnym zwróceniem wartości) elementu z wierzchołka stosu
- peek() odczytuje wartość z wierzchołka stosu. Nie usuwa jej (stos pozostaje niezmieniony)
- is Empty() testuje, czy stos jest pusty
- size() liczba elementów znajdujących się na stosie

**Stos jest strukturą liniowo uporządkowanych danych, z których jedynie ostatni element, zwany wierzchołkiem, jest w danym momencie dostępny.**

 **W wierzchołku odbywa się dołączanie nowych elementów, również jedynie wierzchołek można usunąć.**

Ze stosu usuwany jest element, który został dodany najpóźniej - architektura LIFO (Last In, First Out)

Stos jest bardzo często wykorzystywaną strukturą danych.

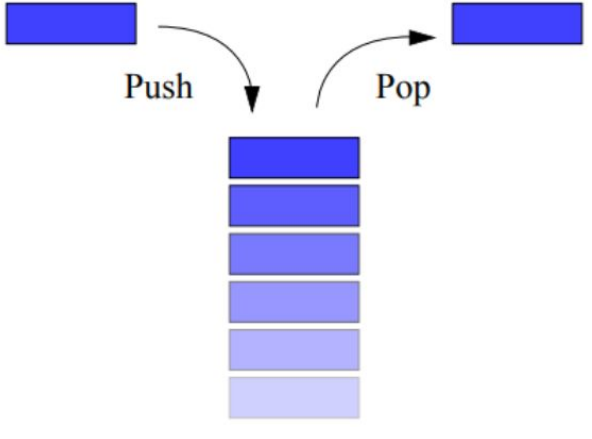

## **Przykłady zastosowania stosu**

**Stosowany jest przez procesory do chwilowego zapamiętywania rejestrów procesora, do przechowywania zmiennych lokalnych, a także w programowaniu wysokopoziomowym.**

**Wstecz/dalej w przeglądarkach internetowych. Przeglądarka przechowuje na stosie adresy odwiedzanych stron. Przejście do nowej strony kładzie na stos adres aktualnie opuszczanej strony. Operacja "wstecz" ściąga ten adres ze stosu i przechodzi do tego adresu. Jednocześnie operacja "wstecz" może odłożyć adres opuszczanej strony na drugi stos, używany w analogicznie sposób przez operację "dalej"**.

 **Problem weryfikacja nawiasowania, parsowanie plików HTML, XML i innych.**

**Parsowanie i obliczanie wyrażeń arytmetycznych.**

**Wyrażanie liczby w zadanym systemie liczbowym**

Kroki **weryfikacji poprawności nawiasowania** (wejście - ciąg nawiasów ( i )):

Kroki **weryfikacji poprawności nawiasowania** (wejście - ciąg nawiasów ( i )):

- 1. Stwórz pusty stos. Na stos będziemy odkładać nawiasy (.
- 2. Dla każdego nawiasu z wejścia:
	- 2a. Jeśli nawiasem jest (, odłóż go na stos.

2b. Jeśli nawiasem jest ): ściągnij nawias ( ze stosu (znosząc go z właśnie odczytanym nawiasem). Jeśli stos jest pusty, to przeczytany nawias ) nie zamyka żadnego nawiasu, więc zwróć False.

3. Po wyczerpaniu nawiasów z wejścia, sprawdź czy stos jest pusty i zwróć True jeśli tak, False w przeciwnym wypadku (jeśli stos nie jest pusty, to nawiasy ( które w nim są nie są sparowane).